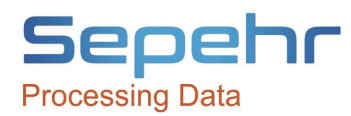

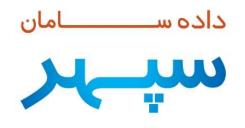

نرم افزار حسابداري - ماژول دفتر كل

سيستم حسابداري به عنوان هسته اصلي سيستمها، وظيفه جمعآوري و يكپارچهسازي نتايج عمليات و كليه فعاليتهاي انجام شده در سطح سازمان را بر عهده دارد. شركت داده پردازش نوين سپهر توليد كننده نرمافزارهاي مالي و مديريتي مفتخر است سيستم حسابداري مالي - ماژول دفتركل را به حضورتان معرفي نمايد. اين سيستم در ادامه تجربيات توليد سيستمهاي مكانيزه در طي ساليان گذشته با استفاده از امكانات و فناوريهاي جديد توليد شده است تا بتواند نيازهاي استفادهكنندگان را در سطوح مختلف جوابگو باشد. درحال حاضر شركتهاي آبفار (شركت آب و فاضلاب روستايي)، شركتهاي توليدي و صنعتي و شركتهاي خدماتي از نرمافزار دفتركل سپهر استفاده ميكنند. در ادامه به اختصار ويژگيهاي نرمافزار دفتركل سپهر را توضيح خواهيم داد.

قابليت هاي اصلي و عملياتي:

1) تعيين سطوح و ساختار دلخواه حسابها توسط استفاده كنندگان در زمان راه اندازي سيستم. 2) استفاده از كدينگ حسابها بصورت پيوسته و گسسته (آزاد) در سطوح دلخواه. 3) معرفي كاربران با قابليت تعيين سطح دسترسي به حسابها و اسناد. 4) معرفي انواع سند و شرح هاي الگو براي رديف هاي سند. 5) معرفي پروژه ها و استفاده در اسناد و گزارشات مرتبط. 6) ثبت اسناد بصورت يادداشت، موقت، بررسي شده و قطعي. 7) كپي و جابجايي اسناد و آرتيكل هاي مرتبط در يك يا چند سند. 8) امكان جمع آوري سند هاي يك روز در يك سند (تجميع چند سند). 9) تفكيك چند شركت در يك سيستم حسابداري در محيط سند حسابداري و كليه عمليات سيستم. 10) جذب صورتحسابهاي بانك و صدور سند اتوماتيك.

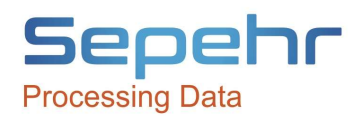

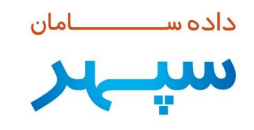

11) ثبت قرارداد و صدور صورتحساب فروش. 12) صورت مغايرت بانكها جهت مغايرت گيري حسابهاي بانكي و سيستم حسابداري. 13) تعيين روند بررسي اسناد و معرفي پارامترهاي بررسي به تفكيك هر كاربر. 14) صدور خودكار اسناد ويژه : افتتاحيه، اختتاميه، تسهيم هزينه ها، سود و زيان و تسعير نرخ ارز. 15) تهيه و ثبت اسناد دوره اي (خلاصه سند كل). 16) انتقال كامل اطلاعات سند وكليه گزارشات به نرم افزارهاي كاربردي مثل Excel و بالعكس. 17) تهيه تراز هاي دو، چهار، شش و هشت ستوني با امكان دسترسي به دفاتر عادي و ويژه. 18) تهيه دفاتر حسابها، دفتر روزنامه و دفاتر حساب آزاد. 19) تهيه دفتر كل و روزنامه (سند به سند، روزانه و دوره اي...). 20) امكان بررسي و تغيير اسناد توسط كاربر رده بالاتر. 21) امكان تجزيه وتحليل اسناد. 22) امكان مشاهده مانده حسابها در هنگام ثبت اسناد.

گزارشات: 1) تهيه تراز هاي دو ستوني، چهار ستوني، شش ستوني، هشت ستوني با امكان دسترسي به دفاتر عادي و ويژه (گردش حساب). 2) تهيه دفاتر حسابها، دفتر روزنامه و دفاتر حساب آزاد. 3) تهيه گزارشات مقايسه اي حسابها (حسابهاي هزينهاي و درآمدي) بين چند سال. 4) تهيه انواع گزارشات شرطي و پارامتري دلخواه بين يك يا چند سال از اسناد و حسابها. 5) گزارش از حسابها در سطوح مختلف بصورت فهرست وار و درختواره. 6) تهيه گزارشات سود و زيان و ترازنامه (ياداشت هاي صورت مالي) در هر مقطعي به دلخواه. 7) تهيه انواع گزارشات شرطي و پارامتريك از اسناد و حسابها به صورت عادي يا مقايسه اي با امكان ذخيره شرايط گزارش و بازخواني مجدد (گزارش ساز). 8) تهيه انواع گزارشات آماري و كنترلي از وضعيت و نوع اسناد، عملكرد كاربران و نتايج بررسي اسناد.

داده ســــــــــامان

**LLU** 

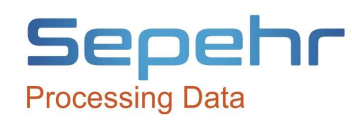

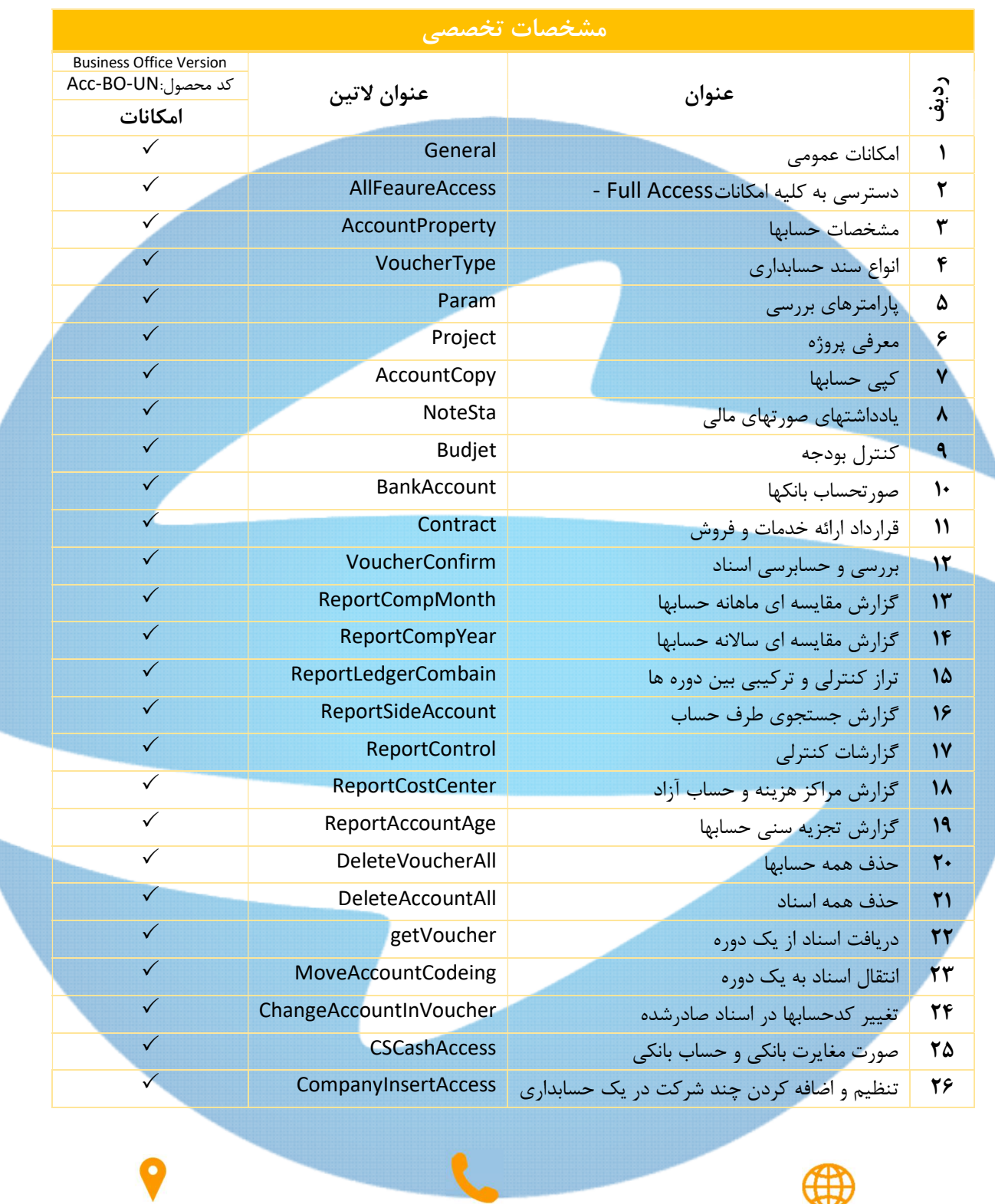

 تلفن: وبسايت: www.dssnovinit.com

٠٢١-٦٦٥٨٠٢٦٤ ٠٢١-٦٦٣٧٦٠٩٠ ٠٩١٩-١٤٩٣٥٨١

نشاني: خيابان جمالزاده شمالي تقاطع نصرت پلاک ۰۱ ه ا، واحد ۳